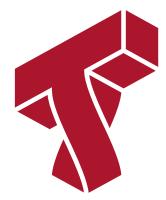

## Lecture 13: Boosting

Applied Machine Learning

Volodymyr Kuleshov Cornell Tech

# Part 1: Boosting and Ensembling

We are now going to look at ways in which multiple machine learning can be combined.

In particular, we will look at a way of combining models called *boosting*.

# **Review: Overfitting**

Overfitting is one of the most common failure modes of machine learning.

- A very expressive model (a high degree polynomial) fits the training dataset perfectly.
- The model also makes wildly incorrect prediction outside this dataset, and doesn't generalize.

## **Review: Bagging**

The idea of *bagging* is to reduce *overfitting* by averaging many models trained on random subsets of the data.

```
for i in range(n_models):
    # collect data samples and fit models
    X_i, y_i = sample_with_replacement(X, y, n_samples)
    model = Model().fit(X_i, y_i)
    ensemble.append(model)

# output average prediction at test time:
y_test = ensemble.average_prediction(y_test)
```

The data samples are taken with replacement and known as bootstrap samples.

## **Review: Underfitting**

Underfitting is another common problem in machine learning.

- The model is too simple to fit the data well (e.g., approximating a high degree polynomial with linear regression).
- As a result, the model is not accurate on training data and is not accurate on new data.

## Boosting

The idea of *boosting* is to reduce *underfitting* by combining models that correct each others' errors.

- As in bagging, we combine many models  $g_t$  into one ensemble f.
- Unlike bagging, the  $g_t$  are small and tend to underfit.
- Each  $g_t$  fits the points where the previous models made errors.

## Weak Learners

A key ingredient of a boosting algorithm is a weak learner.

- Intuitively, this is a model that is slightly better than random.
- Examples of weak learners include: small linear models, small decision trees.

## Structure of a Boosting Algorithm

The idea of *boosting* is to reduce *underfitting* by combining models that correct each others' errors.

- 1. Fit a weak learner  $g_0$  on dataset  $\mathcal{D} = \{(x^{(i)}, y^{(i)})\}$ . Let f = g.
- 1. Compute weights  $w^{(i)}$  for each *i* based on model predictions  $f(x^{(i)})$  and targets  $y^{(i)}$ . Give more weight to points with errors.
- 1. Fit another weak learner  $g_1$  on  $\mathcal{D} = \{(x^{(i)}, y^{(i)})\}$  with weights  $w^{(i)}$ .
- 1. Set  $f_1 = g_0 + \alpha_1 g$  for some weight  $\alpha_1$ . Go to Step 2 and repeat.

In Python-like pseudocode this looks as follows:

```
weights = np.ones(n_data,)
for i in range(n_models):
    model = SimpleBaseModel().fit(X, y, weights)
    predictions = model.predict(X)
    weights = update_weights(weights, predictions)
    ensemble.add(model)
```

```
# output consensus prediction at test time:
y test = ensemble.consensus prediction(y test)
```

## **Origins of Boosting**

Boosting algorithms were initially developed in the 90s within theoretical machine learning.

- Originally, boosting addressed a theoretical question of whether weak learners with >50% accuracy can be combined to form a strong learner.
- Eventually, this research led to a practical algorithm called *Adaboost*.

Today, there exist many algorithms that are considered types of boosting, even though they were not derived from a theoretical angle.

## Algorithm: Adaboost

- **Type**: Supervised learning (classification).
- Model family: Ensembles of weak learners (often decision trees).
- **Objective function**: Exponential loss.
- **Optimizer**: Forward stagewise additive model building.

#### **Defining Adaboost**

One of the first practical boosting algorithms was Adaboost.

We start with uniform  $w^{(i)} = 1/n$  and f = 0. Then for t = 1, 2, ..., T:

1. Fit weak learner  $g_t$  on  $\mathcal{D}$  with weights  $w^{(i)}$ .

1. Compute misclassification error 
$$e_t = \frac{\sum_{i=1}^n w^{(i)} \mathbb{I}\{y^{(i)} \neq f(x^{(i)})\}}{\sum_{i=1}^n w^{(i)}}$$

- 1. Compute model weight  $\alpha_t = \log[(1 e_t)/e_t]$ . Set  $f \leftarrow f + \alpha_t g_t$ .
- 1. Compute new data weights  $w^{(i)} \leftarrow w^{(i)} \exp [\alpha_t \mathbb{I}\{y^{(i)} \neq f(x^{(i)})\}]$

## Adaboost: An Example

Let's implement Adaboost on a simple dataset to see what it can do.

Let's start by creating a classification dataset.

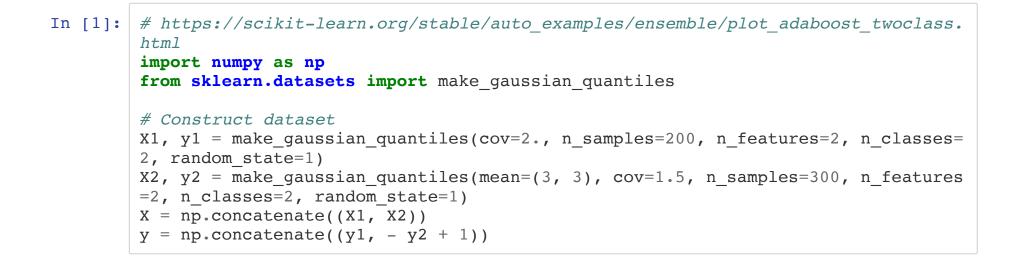

We can visualize this dataset using matplotlib.

```
In [15]: import matplotlib.pyplot as plt
plt.rcParams['figure.figsize'] = [12, 4]
# Plot the training points
plot_colors, plot_step, class_names = "br", 0.02, "AB"
x_min, x_max = X[:, 0].min() - 1, X[:, 0].max() + 1
y_min, y_max = X[:, 1].min() - 1, X[:, 1].max() + 1
for i, n, c in zip(range(2), class_names, plot_colors):
    idx = np.where(y == i)
    plt.scatter(X[idx, 0], X[idx, 1], cmap=plt.cm.Paired, s=60, edgecolor='k', 1
    abel="Class %s" % n)
plt.xlim(x_min, x_max)
plt.ylim(y_min, y_max)
plt.legend(loc='upper right')
```

Out[15]: <matplotlib.legend.Legend at 0x12afda198>

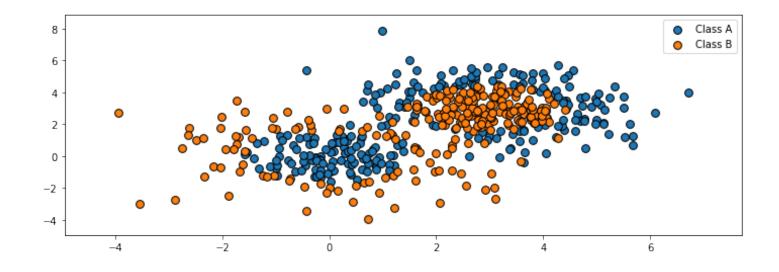

Let's now train Adaboost on this dataset.

```
Out[12]: AdaBoostClassifier(algorithm='SAMME',
base_estimator=DecisionTreeClassifier(max_depth=1),
n_estimators=200)
```

Visualizing the output of the algorithm, we see that it can learn a highly non-linear decision boundary to separate the two classes.

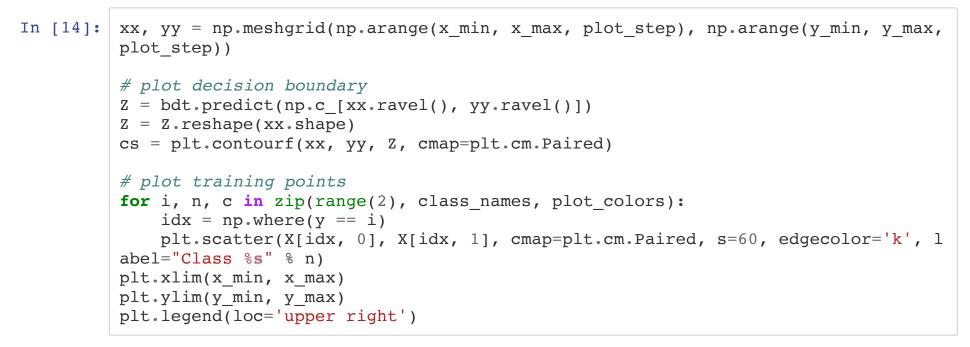

Out[14]: <matplotlib.legend.Legend at 0x12b3b8438>

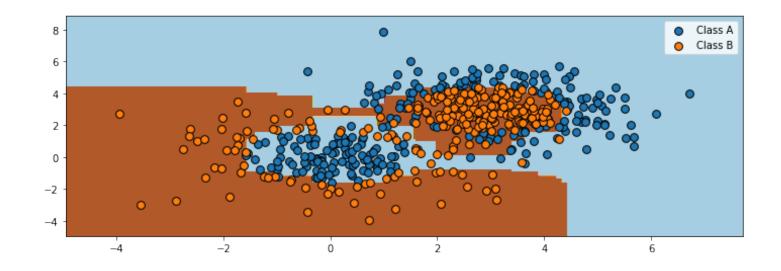

# Ensembling

Boosting and bagging are special cases of ensembling.

The idea of ensembling is to combine many models into one. Bagging and Boosting are ensembling techniques to reduce over- and under-fitting.

- In stacking, we train *m* independent models  $g_j(x)$  (possibly from different model classes) and then train another model f(x) to prodict *y* from the outputs of the  $g_j$ .
- The Bayesian approach can also be seen as form of ensembling  $P(y \mid x) = \int_{\theta} P(y \mid x, \theta) P(\theta \mid D) d\theta$ where we average models  $P(y \mid x, \theta)$  using weights  $P(\theta \mid D)$ .

## **Pros and Cons of Ensembling**

Ensembling is a useful tecnique in machine learning.

- It often helps squeeze out additional performance out of ML algorithms.
- Many algorithms (like Adaboost) are forms of ensembling.

Disadvantages include:

• It can be computationally expensive to train and use ensembles.

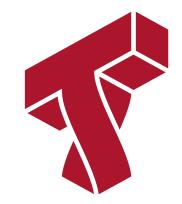

## Part 2: Additive Models

Next, we are going to see another perspective on boosting and derive new boosting algorithms.

## **Review: Underfitting**

Underfitting is another common problem in machine learning.

- The model is too simple to fit the data well (e.g., approximating a high degree polynomial with linear regression).
- As a result, the model is not accurate on training data and is not accurate on new data.

## **Review: Boosting**

The idea of *boosting* is to reduce *underfitting* by combining models that correct each others' errors.

- As in bagging, we combine many models  $g_i$  into one ensemble f.
- Unlike bagging, the  $g_i$  are small and tend to underfit.
- Each  $g_i$  fits the points where the previous models made errors.

#### Additive Models

Boosting can be seen as a way of fitting an *additive model*:

$$f(x) = \sum_{t=1}^{T} \alpha_t g(x; \phi_t).$$

- The main model f(x) consists of T smaller models g with weights  $\alpha_t$  and paramaters  $\phi_t$ .
- The parameters are the  $\alpha_t$  plus the parameters  $\phi_t$  of each g.

This is more general than a linear model, because g can be non-linear in  $\phi_t$  (therefore so is f).

#### **Example: Boosting Algorithms**

Boosting is one way of training additive models.

- 1. Fit a weak learner  $g_0$  on dataset  $\mathcal{D} = \{(x^{(i)}, y^{(i)})\}$ . Let f = g.
- 1. Compute weights  $w^{(i)}$  for each *i* based on model predictions  $f(x^{(i)})$  and targets  $y^{(i)}$ . Give more weight to points with errors.
- 1. Fit another weak learner  $g_1$  on  $\mathcal{D} = \{(x^{(i)}, y^{(i)})\}$  with weights  $w^{(i)}$ .
- 1. Set  $f_1 = g_0 + \alpha_1 g$  for some weight  $\alpha_1$ . Go to Step 2 and repeat.

#### **Forward Stagewise Additive Modeling**

A general way to fit additive models is the forward stagewise approach.

- Suppose we have a loss  $L : \mathcal{Y} \times \mathcal{Y} \to [0, \infty)$ .
- Start with  $f_0 = \arg$ .

$$\min_{\phi}$$

$$\sum_{i=1}^{n} L \\ (y^{(i)}, \\ g(x^{(i)}; \phi))$$

• At each iteration t we fit the best addition to the current model.  $n = \frac{n}{2}$ 

$$\alpha_t, \phi_t = \arg\min_{\alpha, \phi} \sum_{i=1}^{\infty} L(y^{(i)}, f_{t-1}(x^{(i)}) + \alpha g(x^{(i)}; \phi))$$

### **Practical Considerations**

- Popular choices of g include cubic splines, decision trees and kernelized models.
- We may use a fix number of iterations *T* or early stopping when the error on a holdout set no longer improves.
- An important design choice is the loss *L*.

## **Exponential Loss**

Give a binary classification problem with labels  $\mathcal{Y} = \{-1, +1\}$ , the exponential loss is defined as

$$L(y, f) = \exp(-y \cdot f).$$

- When y = 1, L is small when  $f \to \infty$ .
- When y = -1, *L* is small when  $f \to -\infty$ .

Let's visualize the exponential loss and compare it to other losses.

```
In [23]:
         from matplotlib import pyplot as plt
          import numpy as np
         plt.rcParams['figure.figsize'] = [12, 4]
         # define the losses for a target of y=1
         losses = {
              'Hinge' : lambda f: np.maximum(1 - f, 0),
              'L2': lambda f: (1-f)**2,
              'L1': lambda f: np.abs(f-1),
              'Exponential': lambda f: np.exp(-f)
          }
         # plot them
         f = np.linspace(0, 2)
         fig, axes = plt.subplots(2,2)
         for ax, (name, loss) in zip(axes.flatten(), losses.items()):
             ax.plot(f, loss(f))
             ax.set title('%s Loss' % name)
             ax.set xlabel('Prediction f')
             ax.set ylabel('L(y=1,f)')
         plt.tight layout()
```

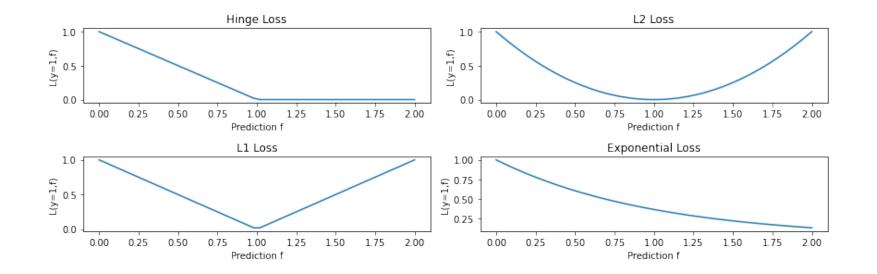

#### **Special Case: Adaboost**

Adaboost is an instance of forward stagewise additive modeling with the expoential loss.

At each step *t* we minimize

$$L_t = \sum_{i=1}^n e^{-y^{(i)}(f_{t-1}(x^{(i)}) + \alpha g(x^{(i)}; \phi))} = \sum_{i=1}^n w^{(i)} \exp\left(-y^{(i)} \alpha g(x^{(i)}; \phi)\right)$$
  
with  $w^{(i)} = \exp(-y^{(i)} f_{t-1}(x^{(i)})).$ 

We can derive the Adaboost update rules from this equation.

Suppose that  $g(y; \phi) \in \{-1, 1\}$ . With a bit of algebraic manipulations, we get that:  $L_t = e^{\alpha} \sum_{y^{(i)} \neq g(x^{(i)})} w^{(i)} + e^{-\alpha} \sum_{y^{(i)} = g(x^{(i)})} w^{(i)}$   $= (e^{\alpha} - e^{-\alpha}) \sum_{i=1}^n w^{(i)} \mathbb{I}\{y^{(i)} \neq g(x^{(i)})\} + e^{-\alpha} \sum_{i=1}^n w^{(i)}.$ 

where  $[\{\cdot\}$  is the indicator function.

From there, we get that:

$$\phi_{t} = \arg \min_{\phi} \sum_{i=1}^{n} w^{(i)} \mathbb{I}\{y^{(i)} \neq g(x^{(i)}; \phi)\}$$

$$\alpha_{t} = \log[(1 - e_{t})/e_{t}]$$
where  $e_{t} = \frac{\sum_{i=1}^{n} w^{(i)} \mathbb{I}\{y^{(i)} \neq f(x^{(i)})\}}{\sum_{i=1}^{n} w^{(i)}\}}.$ 

These are update rules for Adaboost, and it's not hard to show that the update rule for  $w^{(i)}$  is the same as well.

#### **Squared Loss**

Another popular choice of loss is the squared loss.

$$L(y, f) = (y - f)^2.$$

The resulting algorithm is often called L2Boost. At step t we minimize

$$\sum_{i=1}^{n} (r_t^{(i)} - g(x^{(i)}; \phi))^2,$$

where  $r_t^{(i)} = y^{(i)} - f(x^{(i)})_{t-1}$  is the residual from the model at time t - 1.

#### Logistic Loss

Another common loss is the log-loss. When  $\mathcal{Y} = \{-1, 1\}$  it is defined as:

$$L(y, f) = \log(1 + \exp(-2 \cdot y \cdot f)).$$

This looks like the log of the exponential loss; it is less sensitive to outliers since it doesn't penalize large errors as much.

```
In [25]: from matplotlib import pyplot as plt
import numpy as np
plt.rcParams['figure.figsize'] = [12, 4]
# define the losses for a target of y=1
```

```
losses = {
    'Hinge' : lambda f: np.maximum(1 - f, 0),
    'L2': lambda f: (1-f)**2,
    'Logistic': lambda f: np.log(1+np.exp(-2*f)),
    'Exponential': lambda f: np.exp(-f)
}
# plot them
f = np.linspace(0, 2)
fig, axes = plt.subplots(2,2)
for ax, (name, loss) in zip(axes.flatten(), losses.items()):
    ax.plot(f, loss(f))
   ax.set title('%s Loss' % name)
    ax.set xlabel('Prediction f')
   ax.set ylabel('L(y=1,f)')
   ax.set ylim([0,1])
plt.tight layout()
```

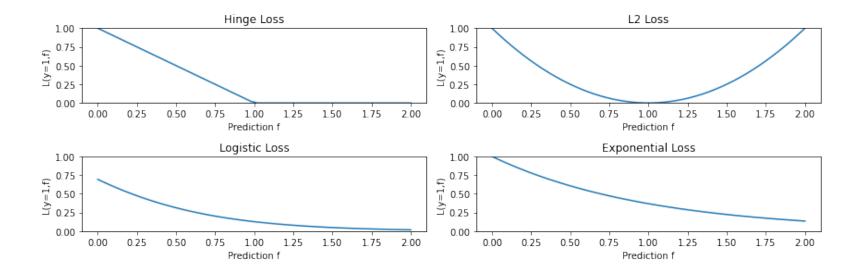

In the context of boosting, we minimize

$$J(\alpha, \phi) = \sum_{i=1}^{n} \log \left( 1 + \exp \left( -2y^{(i)}(f_{t-1}(x^{(i)}) + \alpha g(x^{(i)}; \phi) \right) \right).$$

This give a different weight update compared to Adabost. This algorithm is called LogitBoost.

# **Pros and Cons of Boosting**

The boosting algorithms we have seen so far improve over Adaboost.

- They optimize a wide range of objectives.
- Thus, they are more robust to outliers and extend beyond classification.

Cons:

- Computational time is still an issue.
- Optimizing greedily over each  $\phi_t$  can take time.
- Each loss requires specialized derivations.

#### Summary

• Additive models have the form

$$f(x) = \sum_{t=1}^{T} \alpha_t g(x; \phi_t).$$

- These models can be fit using the forward stagewise additive approach.
- This reproduces Adaboost and can be used to derive new boosting-type algorithms.

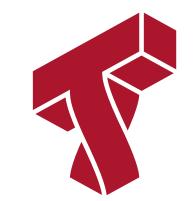

# Part 3: Gradient Boosting

We are now going to see another way of deriving boosting algorithms that is inspired by gradient descent.

# **Review:** Boosting

The idea of *boosting* is to reduce *underfitting* by combining models that correct each others' errors.

- As in bagging, we combine many models  $g_i$  into one ensemble f.
- Unlike bagging, the  $g_i$  are small and tend to underfit.
- Each  $g_i$  fits the points where the previous models made errors.

# **Review: Additive Models**

Boosting can be seen as a way of fitting an *additive model*:

$$f(x) = \sum_{t=1}^{T} \alpha_t g(x; \phi_t).$$

- The main model f(x) consists of T smaller models g with weights  $\alpha_t$  and paramaters  $\phi_t$ .
- The parameters are the  $\alpha_t$  plus the parameters  $\phi_t$  of each g.

This is not a linear model, because g can be non-linear in  $\phi_t$  (therefore so is f).

#### **Review: Forward Stagewise Additive Modeling**

A general way to fit additive models is the forward stagewise approach.

- Suppose we have a loss  $L : \mathcal{Y} \times \mathcal{Y} \to [0, \infty)$ .
- Start with  $f_0 = \arg$  .  $\min_{\phi} \sum_{i=1}^{n} L$   $(y^{(i)}, g(x^{(i)}; \phi))$
- At each iteration *t* we fit the best addition to the current model.

$$\alpha_t, \phi_t = \arg \min_{\alpha, \phi} \sum_{i=1}^n L(y^{(i)}, f_{t-1}(x^{(i)}) + \alpha g(x^{(i)}; \phi))$$

#### **Losses for Additive Models**

We have seen several losses that can be used with the forward stagewise additive approach.

- The exponential loss  $L(y, f) = \exp(-yf)$  gives us Adaboost.
- The log-loss  $L(y, f) = \log(1 + \exp(-2yf))$  is more robust to outliers.
- The squared loss  $L(y, f) = (y f)^2$  can be used for regression.

### Limitations of Forward Stagewise Additive Modeling

Forward stagewise additive modeling is not without limitations.

- There may exist other losses for which it is complex to derive boosting-type weight update rules.
- At each step, we may need to solve a costly optimization problem over  $\phi_t$ .
- Optimizing each  $\phi_t$  greedily may cause us to overfit.

# **Functional Optimization**

Functional optimization offers a different angle on boosting algorithms and a recipe for new algorithms.

- Consider optimizing a loss over arbitrary functions  $f : \mathcal{X} \to \mathcal{Y}$ .
- Functional optimization consists in solving the problem  $\min_{f} \sum_{i=1}^{n} L(y^{(i)}, f(x^{(i)})).$ over the space of all possible f.
- It's easiest to think about f as an infinite dimensional vector indexed by  $x \in \mathcal{X}$ .

To simplify our explanations, we will assume that there exists a true deterministic mapping

#### **Functional Gradients**

Consider solving the optimization problem using gradient descent:

$$J(f) = \min_{f} \sum_{i=1}^{n} L(y^{(i)}, f(x^{(i)})).$$

We may define the functional gradient of this loss at  $f_0$  as a function  $\nabla J(f_0) : \mathcal{X} \to \mathbb{R}$  $\nabla J(f_0)(x) = \left. \frac{\partial L(\mathbf{y}, \mathbf{f})}{\partial \mathbf{f}} \right|_{\mathbf{f}=f_0(x), \mathbf{y}=f^*(x)}.$  Let's make a few observations about the functional gradient  $\nabla I(f_0)(\mathbf{x}) = \frac{\partial L(\mathbf{y}, \mathbf{f})}{\partial L(\mathbf{y}, \mathbf{f})}$ 

$$\nabla J(f_0)(x) = \left. \frac{\partial L(\mathbf{y}, \mathbf{1})}{\partial \mathbf{f}} \right|_{\mathbf{f}=f_0(x), \mathbf{y}=f^*(x)}.$$

- It's an object indexed by  $x \in \mathcal{X}$ .
- At each  $x \in \mathcal{X}$ ,  $\nabla J(f_0)(x)$  tells us how to modify  $f_0(x)$  to make  $L(f^*(x), f_0(x))$  smaller.

This is best understood via a picture.

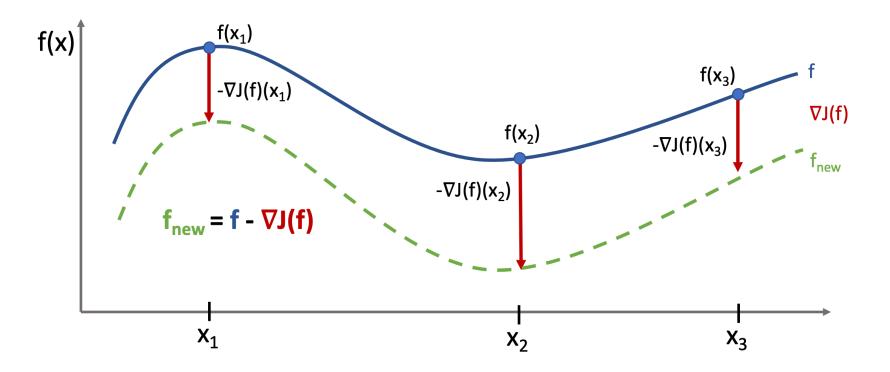

# **Functional Gradient Descent**

We can optimize our objective using gradient descent in functional space via the usual update rule:

 $f \leftarrow f - \alpha \nabla J(f).$ 

As defined, this is not a practical algorithm:

- Minimizing the objective is easy because it's unconstrained.
- The optimal *f* only fits the training data, and doesn't generalize.
- We only know J(f) at n training points.

# **Modeling Functional Gradients**

We will address this problem by learning a model of gradients.

- In supervised learning, we only have access to n data points that describe the true  $\mathcal{X} \to \mathcal{Y}$  mapping.
- We learn a model  $f_{\theta} : \mathcal{X} \to \mathcal{Y}$  within a class  $\mathcal{M}$  to approximate  $f^*$ .
- The model extrapolates beyond the training set. Given enough datapoints,  $f_{\theta}$  learns a true mapping.

We will apply the same idea to gradients.

• We assume a model  $g_{\theta} : \mathcal{X} \to R$  of the functional gradient  $\nabla J(f)$  within a class  $\mathcal{M}$ .

$$g \in \mathcal{M}$$
  $g \approx \nabla_{\mathbf{f}} J(\mathbf{f})$ 

• The model extrapolates beyond the training set. Given enough datapoints,  $g_{\theta}$  learns  $\nabla J(f)$ .

Functional descent then has the form:

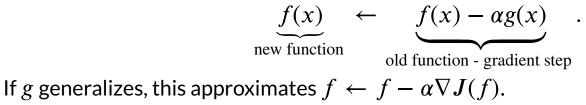

# **Fitting Functional Gradients**

What does it mean to approximate a functional gradient  $g \approx \nabla_{\mathbf{f}} J(\mathbf{f})$  in practice? We can use standard supervised learning.

Suppose we have a fixed function f and we want to estimate the functional gradient of L $\frac{\partial L(\mathbf{y}, \mathbf{f})}{\partial \mathbf{f}}\Big|_{\mathbf{f}=f_0(x), \mathbf{y}=f^*(x)}.$ 

at any  $x \in \mathcal{X}$ \$

- 1. We define a loss  $L_g$  (e.g., L2 loss) measure how well  $g \approx \nabla J(f).$
- 1. We compute  $abla_{\mathbf{f}} J(\mathbf{f})$  on the training dataset:

$$\mathcal{D}_{g} = \left\{ \left( x^{(i)}, \frac{\partial L(y^{(i)}, f)}{\partial f} \Big|_{f=f(x^{(i)})} \right), i = 1, 2, ..., n \right\}$$
  
functional derivative  $\nabla_{\mathbf{f}} J(\mathbf{f})_{i}$  at  $f(x^{(i)})$ 

1. We train a model  $g : \mathcal{X} \to \mathbb{R}$  on  $\mathcal{D}_g$  to predict functional gradients at any x:  $g(x) \approx \left. \frac{\partial L(y, f)}{\partial f} \right|_{f=f_0(x), y=f^*(x)}$ .

# **Gradient Boosting**

Gradient boosting is a procedure that performs functional gradient descent with approximate gradients.

Start with f(x) = 0. Then, at each step t > 1:

1. Create a training dataset 
$$\mathcal{D}_g$$
 and fit  $g_t(x^{(i)})$  using loss  $L_g$ :  
 $g_t(x) \approx \left. \frac{\partial L(y, f)}{\partial f} \right|_{f=f_0(x), y=f^*(x)}$ .

1. Take a step of gradient descent using approximate gradients:  $f_t(x) = f_{t-1}(x) - \alpha \cdot g_t(x).$ 

# **Interpreting Gradient Boosting**

Notice how after T steps we get an additive model of the form

$$f(x) = \sum_{t=1}^{I} \alpha_t g_t(x).$$

This looks like the output of a boosting algorithm!

- This works for any differentiable loss *L*.
- It does not require any mathematical derivations for new L.

### **Boosting vs. Gradient Boosting**

Consider, for example, L2Boost, which optimizes the L2 loss  $L(y, f) = \frac{1}{2}(y - f)^2.$ 

At step *t* we minimize

$$\sum_{i=1}^{n} (r_t^{(i)} - g(x^{(i)}; \phi))^2,$$

where  $r_t^{(i)} = y^{(i)} - f(x^{(i)})_{t-1}$  is the residual from the model at time t - 1.

Observe that the residual

$$\begin{aligned} r_t^{(i)} &= y^{(i)} - f(x^{(i)})_{t-1} \\ \text{is also the gradient of the } L2 \text{ loss with respect to } f \text{ as } f(x^{(i)}) \\ r_t^{(i)} &= \left. \frac{\partial L(y^{(i)}, \mathbf{f})}{\partial \mathbf{f}} \right|_{\mathbf{f} = f_0(x)} \end{aligned}$$

Most boosting algorithms are special cases of gradient boosting in this way.

# Losses for Gradient Boosting

Gradient boosting can optimize a wide range of losses.

- 1. Regression losses:
  - L2, L1, and Huber (L1/L2 interpolation) losses.
  - Quantile loss: estimates quantiles of distribution of p(y|x).
- 2. Classification losses:
  - Log-loss, softmax loss, exponential loss, negative binomial likelihood, etc.

### **Practical Considerations**

When using gradient boosting these additional facts are useful:

- We most often use small decision trees as the learner  $g_t$ . Thus, input pre-processing is minimal.
- We can regularize by controlling tree size, step size  $\alpha$ , and using *early stopping*.
- We can scale-up gradient boosting to big data by subsampling data at each iteration (a form of *stochastic* gradient descent).

# **Algorithm: Gradient Boosting**

- **Type**: Supervised learning (classification and regression).
- Model family: Ensembles of weak learners (often decision trees).
- **Objective function**: Any differentiable loss function.
- **Optimizer**: Gradient descent in functional space. Weak learner uses its own optimizer.
- **Probabilistic interpretation**: None in general; certain losses may have one.

# Gradient Boosting: An Example

Let's now try running Gradient Boosted Decision Trees on a small regression dataset.

First we create the dataset.

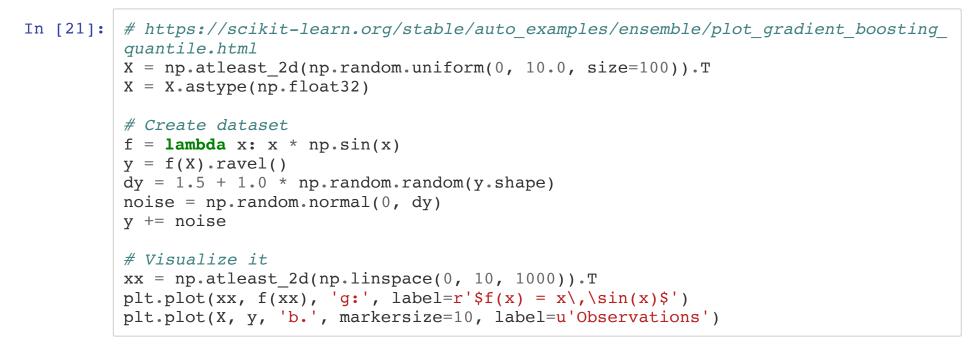

Out[21]: [<matplotlib.lines.Line2D at 0x12ed61898>]

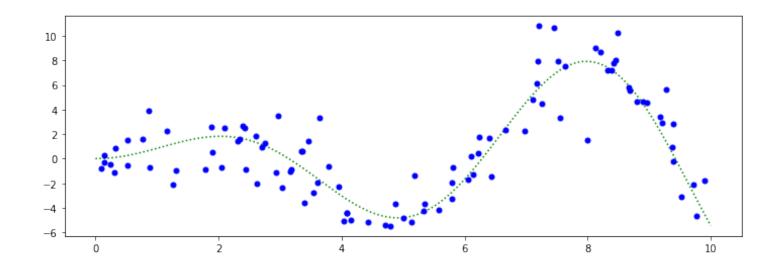

Next, we train a GBDT regressor.

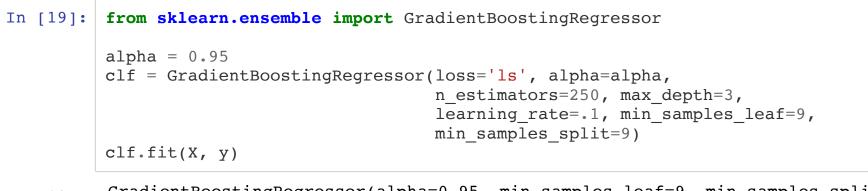

```
n_estimators=250)
```

We may now visualize its predictions

```
In [22]: y_pred = clf.predict(xx)
plt.plot(xx, f(xx), 'g:', label=r'$f(x) = x\,\sin(x)$')
plt.plot(X, y, 'b.', markersize=10, label=u'Observations')
plt.plot(xx, y pred, 'r-', label=u'Prediction')
```

Out[22]: [<matplotlib.lines.Line2D at 0x12c98e438>]

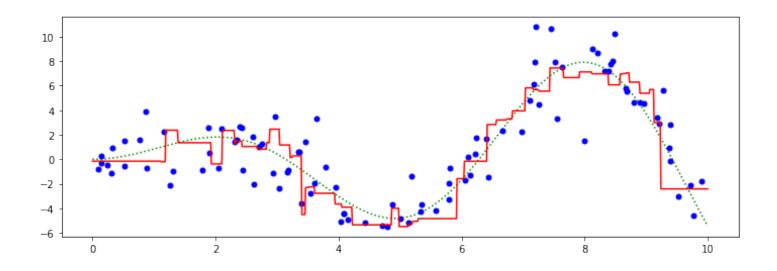

# **Pros and Cons of Gradient Boosting**

Gradient boosted decision trees (GBTs) are one of the best off-the-shelf ML algorithms that exist, often on par with deep learning.

- Attain state-of-the-art performance. GBTs have won the most Kaggle competitions.
- Require little data pre-processing and tuning.
- Work with any objective, including probabilistic ones.

Their main limitations are:

- GBTs don't work with unstructured data like images, audio.
- Implementations not as flexible as modern neural net libraries.

| In | [ | ]: |  |
|----|---|----|--|
| In | [ | ]: |  |
| In | [ | ]: |  |
| In | [ | ]: |  |
| In | [ | ]: |  |

| In [ ]: |  |
|---------|--|
| In [ ]: |  |

# **Functional Optimization**

Functional optimization offers a different angle on boosting algorithms and a recipe for new algorithms.

- Consider optimizing a loss over arbitrary functions  $f : \mathcal{X} \to \mathcal{Y}$ .
- Since we only have *n* datapoints, this reduces to optimizing over vectors  $\mathbf{f} \in \mathbb{R}^n$
- Thus, functional optimization consists in solving the problem

$$\min_{\mathbf{f}} \sum_{i=1}^{n} L(y^{(i)}, \mathbf{f}_{i}).$$

### **Functional Gradients**

Consider solving the optimization problem using gradient descent:

$$J(\mathbf{f}) = \min_{\mathbf{f}} \sum_{i=1}^{n} L(y^{(i)}, \mathbf{f}_i).$$

We may define the functional gradient of this loss as

$$\nabla_{\mathbf{f}} J(\mathbf{f}) = \begin{bmatrix} \frac{\partial L(y^{(1)}, \mathbf{f}_1)}{\partial \mathbf{f}_1} \\ \frac{\partial L(y^{(2)}, \mathbf{f}_2)}{\partial \mathbf{f}_2} \\ \vdots \\ \frac{\partial L(y^{(n)}, \mathbf{f}_n)}{\partial \mathbf{f}_n} \end{bmatrix}$$

٠

## **Functional Gradient Descent**

We can optimize our objective using gradient descent in functional space via the usual update rule:

 $\mathbf{f} \leftarrow \mathbf{f} - \alpha \nabla_{\mathbf{f}} J(\mathbf{f}).$ 

As defined, this is not a practical algorithm:

- Minimizing the objective is easy because it's unconstrained.
- The optimal  ${f f}$  only fits the training data, and doesn't generalize.
- We want a way to optimize  $J(\mathbf{f})$  at any *n* training points.

## **Modeling Functional Gradients**

We will address this problem by learning a model of gradients.

In supervised learning, we define a model  $f : \mathcal{X} \to \mathcal{Y}$  for  $\mathbf{f}$  within a class  $\mathcal{M}$ .  $f \in \mathcal{M} \qquad f \approx \mathbf{f}$ The model extrapolates beyond the training set and ensures we generalize.

We will apply the same idea to gradients. We assume a model  $g: \mathcal{X} \to R$  of the functional gradient  $\nabla_{\mathbf{f}} J(\mathbf{f})$  within a class  $\mathcal{M}$ .

$$g \in \mathcal{M}$$
  $g \approx \nabla_{\mathbf{f}} J(\mathbf{f})$ 

Our model of gradients can generalize beyond the training set.

Functional descent then has the form:

$$\underbrace{f(x)}_{\text{w function}} \leftarrow \underbrace{f(x) - \alpha g(x)}_{\text{eld function}}$$

nev

old function - gradient step

If g generalizes, this approximates  $\mathbf{f} \leftarrow \mathbf{f} - \alpha \nabla_{\mathbf{f}} J(\mathbf{f})$  at any *n* points.

## **Fitting Functional Gradients**

What does it mean to approximate a functional gradient  $g \approx \nabla_{\mathbf{f}} J(\mathbf{f})$  in practice? We can use standard supervised learning.

Suppose we have a fixed function f and we want to estimate the functional gradient of L

$$\frac{\partial L(y, \mathbf{f})}{\partial \mathbf{f}}\Big|_{\mathbf{f}=f(x)}$$

at any value of f(x).

1. We define a loss  $L_g$  (e.g., L2 loss) measure how well  $g \approx \nabla_{\mathbf{f}} J(\mathbf{f})$ .

1. We compute  $abla_{\mathbf{f}} J(\mathbf{f})$  on the training dataset:

$$\mathcal{D}_{g} = \left\{ \left( x^{(i)}, \frac{\partial L(y, f)}{\partial f} \Big|_{f=f(x^{(i)})} \right), i = 1, 2, ..., n \right\}$$
  
functional derivative  $\nabla_{\mathbf{f}} J(\mathbf{f})_{i}$  at  $f(x^{(i)})$ 

1. We train a model  $g : \mathcal{X} \to \mathbb{R}$  on  $\mathcal{D}_g$  to predict functional gradients at any x:  $g(x) \approx \frac{\partial L(y, f)}{\partial f}\Big|_{f=f(x)}$ 

#### **Gradient Boosting**

Gradient boosting is a procedure that performs functional gradient descent with approximate gradients.

Start with f(x) = 0. Then, at each step t > 1:

1. Create a training dataset 
$$\mathcal{D}_g$$
 and fit  $g_t(x^{(i)})$  using loss  $L_g$ :  
 $g_t(x) \approx \left. \frac{\partial L(y, f)}{\partial f} \right|_{f=f(x)}$ .

1. Take a step of gradient descent using approximate gradients: f(x) = f(x) - g(x)

## **Interpreting Gradient Boosting**

Notice how after T steps we get an additive model of the form

$$f(x) = \sum_{t=1}^{I} \alpha_t g_t(x).$$

This looks like the output of a boosting algorithm!

- This works for any differentiable loss *L*.
- It does not require any mathematical derivations for new L.

## Losses for Gradient Boosting

Gradient boosting can optimize a wide range of losses.

- 1. Regression losses:
  - L2, L1, and Huber (L1/L2 interpolation) losses.
  - Quantile loss: estimates quantiles of distribution of p(y|x).
- 2. Classification losses:
  - Log-loss, softmax loss, exponential loss, negative binomial likelihood, etc.

#### **Practical Considerations**

When using gradient boosting these additional facts are useful:

- We most often use small decision trees as the learner  $g_t$ . Thus, input pre-processing is minimal.
- We can regularize by controlling tree size, step size  $\alpha$ , and using *early stopping*.
- We can scale-up gradient boosting to big data by subsampling data at each iteration (a form of *stochastic* gradient descent).

# **Algorithm: Gradient Boosting**

- **Type**: Supervised learning (classification and regression).
- Model family: Ensembles of weak learners (often decision trees).
- **Objective function**: Any differentiable loss function.
- **Optimizer**: Gradient descent in functional space. Weak learner uses its own optimizer.
- **Probabilistic interpretation**: None in general; certain losses may have one.

## Gradient Boosting: An Example

Let's now try running Gradient Boosted Decision Trees on a small regression dataset.

First we create the dataset.

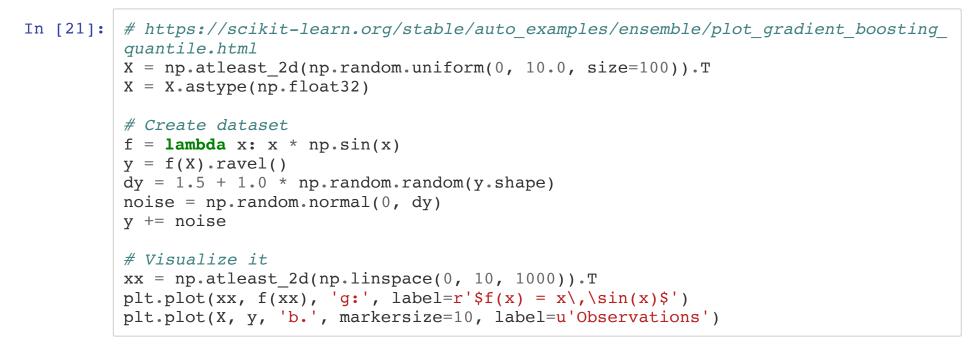

Out[21]: [<matplotlib.lines.Line2D at 0x12ed61898>]

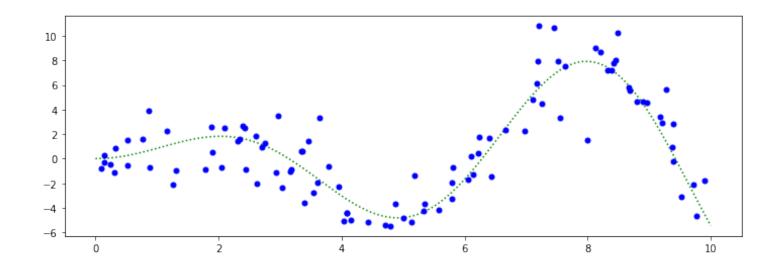

Next, we train a GBDT regressor.

```
In [19]: from sklearn.ensemble import GradientBoostingRegressor
```

Out[19]: GradientBoostingRegressor(alpha=0.95, min\_samples\_leaf=9, min\_samples\_split=
 9,

```
n_estimators=250)
```

We may now visualize its predictions

```
In [22]: y_pred = clf.predict(xx)
plt.plot(xx, f(xx), 'g:', label=r'$f(x) = x\,\sin(x)$')
plt.plot(X, y, 'b.', markersize=10, label=u'Observations')
plt.plot(xx, y pred, 'r-', label=u'Prediction')
```

Out[22]: [<matplotlib.lines.Line2D at 0x12c98e438>]

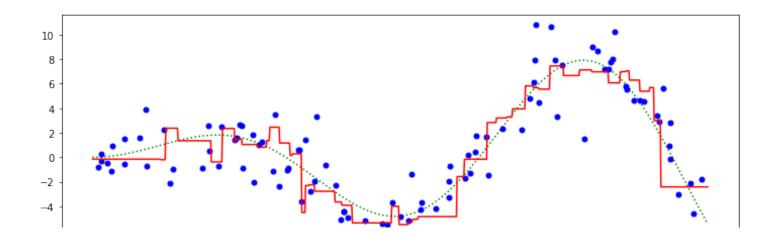

## **Pros and Cons of Gradient Boosting**

Gradient boosted decision trees (GBTs) are one of the best off-the-shelf ML algorithms that exist, often on par with deep learning.

- Attain state-of-the-art performance. GBTs have won the most Kaggle competitions.
- Require little data pre-processing and tuning.
- Work with any objective, including probabilistic ones.

Their main limitations are:

GRTs don't work with unstructured data like images audio